**UAC Controller Tool Crack With Serial Key Free Download 2022**

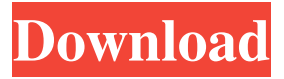

**UAC Controller Tool Crack Free Download For PC (Final 2022)**

\* Check UAC status of the current Windows session and log on UAC dialogs on... UAC Controller Tool is a most handy and easy to use application specially designed to make UAC managing a lot easier. Use this tool to control and change UAC settings from the tray area when required. UAC Controller Tool Description: \* Check UAC status of the current Windows session and log on UAC dialogs on demand and with full control in one single click. \* Allow or deny access to all protected system functions. Enable user interactive UAC log on dialogs or disable them. \* Control local and non-local (remote) UAC log on or log off dialogs. \*... UAC Controller Tool is a most handy and easy to use application specially designed to make UAC managing a lot easier. Use this tool to control and change UAC settings from the tray area when required. UAC

Controller Tool Description: \* Check UAC status of the current Windows session and log on UAC dialogs on demand and with full control in one single click. \* Allow or deny access to all protected system functions. Enable user interactive UAC log on dialogs or disable them. \* Control local and non-local (remote) UAC log on or log off dialogs. \*... WinUAC is a utility that allows you to control Windows Vista UAC/GPO settings from the control panel. From version 1.3 you can also use it to control local/non-local logon UAC settings on demand. Features: \* A easy-to-use control panel. \* Works with the UAC/GPO control panel icons. \* Customizable window size and placement. \* Possibility to define multiple UAC/GPO settings. \* Possibility to define multiple logon UAC settings. \* Possibility to exclude specific profiles from... WinUAC is a utility that allows you to control Windows Vista UAC/GPO settings from the control panel. From version 1.3 you can also use it to control local/non-local logon UAC settings on demand. Features: \* A easy-to-use control panel. \* Works with the UAC/GPO control panel icons. \* Customizable window size and placement. \* Possibility to define multiple UAC/GPO settings. \* Possibility to define multiple logon U

 $=$  $=$  $=$  $=$  $=$  $=$  $=$  $-$  This software solves some of the most common problems faced by Windows users regarding their system UAC. This enables them to control the UAC settings from the tray area of Windows (without using the UAC popup). - This is specially designed for those of us who have UAC policies set by default in Windows, or for those who have a customized Windows install, and those who are not comfortable with managing UAC. - This allows for a much smoother experience and saves you many headaches. - This is able to control the UAC settings for all the users on the system. - It can also be used for providing a user with default UAC settings on first use. FEATURES:  $====== -$  Very easy to use and easy to manage UAC settings from the tray area. - Has a tray icon to control UAC on all the users on the system. - Change the UAC settings for all the users on the system without any administrative permissions. - Can be used to provide UAC settings for all the users on the system on the first use. - Can be used to disable UAC for a specific user by providing the account's name (i.e.

JohnDoe). - Can be used to disable UAC for specific users with passwords by providing their account names. - It can be used to force UAC on and off for specific users by providing their account names. - It can be used to force UAC on and off for specific users with passwords by providing their account names. - Can be used to force UAC off for specific users with passwords by providing their account names. - Can be used to provide UAC settings for the new users on the system on the first use. -Can be used to provide UAC settings for all the users on the system on the first use. - Can be used to provide UAC settings for all the users on the system on the first use. - Can be used to provide UAC settings for specific users on the system. - Can be used to provide UAC settings for specific users on the system. - Can be used to provide UAC settings for all the users on the system. - Can be used to provide UAC settings for all the users on the system. - Can be used to provide UAC settings for specific users on the system. - Can be used to provide UAC settings for specific users on the system. 80eaf3aba8

UAC Controller Tool is a most handy and easy to use application specially designed to make UAC managing a lot easier. Use this tool to control and change UAC settings from the tray area when required. Features: \* Setup the UAC profile via Tray Icon \* UAC configuration is saved into the Windows Registry \* Configure UAC to be disabled, standard, or ask \* Choose the way of displaying the UAC messages \* Set warning sounds for UAC settings \* Toggle UAC configuration via Tray Icon \* Toggle UAC configuration via Button \* Change UAC to Standard, Admin, Local, or User \* Option to Enable Administrator Account \* Option to Disable UAC \* Option to Enable User Account \* Option to Disable User Account \* Option to Enable System Account \* Option to Disable System Account \* Option to Disable the UAC \* Option to Enable UAC To Off \* Option to Enable UAC To On \* Option to Enable UAC To On, with the specific group \* Option to Enable the UAC to Off with the specific group \* Option to Enable the UAC to On with the specific group \* Option to Disable the UAC to Off with the specific group \* Option to Disable the UAC to On with

the specific group \* Option to Enable the UAC to On, with the specific service  $*$  Option to Enable the UAC to Off with the specific service \* Option to Enable the UAC to On with the specific service \* Option to Disable the UAC to Off with the specific service \* Option to Disable the UAC to On with the specific service \* Option to Enable the UAC to On, with the specific event \* Option to Enable the UAC to Off with the specific event \* Option to Enable the UAC to On with the specific event \* Option to Disable the UAC to Off with the specific event \* Option to Disable the UAC to On with the specific event  $*$  Option to Disable the UAC to Off with the specific event \* Option to Enable the UAC to On with the specific folder \* Option to Enable the UAC to Off with the specific folder \* Option to Enable the UAC to On with the specific folder \* Option to Disable the UAC to Off with the specific folder \* Option to Disable the UAC to On with the specific folder \* Option to Disable the UAC to Off with the specific folder \* Option to

**What's New In?**

The UAC Controller Tool (UACCT) is a very useful tool

## to manage and control UAC(User Account Control). It allows you to have more control over UAC settings with a really easy to use interface. You can choose any of the following tasks and perform them from UACCT: - Change the system-wide UAC settings in both cases for: - Windows XP - Windows Vista - Windows 7 - Get the current system-wide UAC settings - Get the UAC settings for the currently running program or process - Set the UAC settings for the currently running program or process - Change the UAC settings for the currently running program or process - Get the current programspecific UAC settings - Change the UAC settings for the currently running program - Get the UAC settings for the currently running program - Get the UAC settings for the currently running program or process - Set the UAC settings for the currently running program or process - Get the UAC settings for the currently running program or process - Change the UAC settings for the currently running program or process - Get the current UAC setting for the currently running program or process - Get the UAC setting for the currently running program - Get the UAC setting for the currently running process - Set the UAC setting for the currently running process -

Get the UAC setting for the currently running process -

Change the UAC setting for the currently running process - Get the UAC setting for the currently running process - Set the UAC setting for the currently running process - Change the UAC setting for the currently running process - Get the UAC setting for the currently running process - Change the UAC setting for the currently running process - Get the UAC setting for the currently running process - Set the UAC setting for the currently running process - Change the UAC setting for the currently running process - Get the UAC setting for the currently running process - Change the UAC setting for the currently running process - Get the UAC setting for the currently running process - Set the UAC setting for the currently running process - Get the UAC setting for the currently running process - Change the UAC setting for the currently running process - Get the UAC setting for the currently running process - Set the UAC setting for the currently running process - Change the UAC setting for the currently running process - Get the UAC setting for the currently running process - Change the UAC setting for the currently running process - Get the UAC setting for the currently running process

**System Requirements For UAC Controller Tool:**

Supported OS: Microsoft Windows 7, Windows 8, Windows 10. Mac is not supported. Hard Disk Space: 2GB recommended. Graphics Card: NVIDIA GeForce 460 or AMD Radeon HD 7870 recommended. Screen Resolution: 1440x900 recommended. Please note this game is playable on smaller screens and lower resolutions but the quality of the experience is compromised. Memory: 512MB recommended. Processor: Intel Core i3 or AMD Phenom II X4 or better recommended. Processor Speed: 3.4

<http://implicitbooks.com/advert/tweetmypc-crack-download-for-windows-latest-2022/>

[https://vukau.com/upload/files/2022/06/ywigkbwd2oiuLtoHMtEo\\_05\\_0c0a76a582b276604fc90714a1b36f1e\\_file.pdf](https://vukau.com/upload/files/2022/06/ywigkbwd2oiuLtoHMtEo_05_0c0a76a582b276604fc90714a1b36f1e_file.pdf) <http://www.mooglett.com/wp-content/uploads/2022/06/joshqui.pdf>

- https://cdn.geeb.xyz/upload/files/2022/06/4eV juzztxhYrdZUekTnD\_05\_a0a6b5fbf2d6e0819230068b9092b789\_file.pdf <http://coolbreezebeverages.com/?p=5231>
- <https://serv.biokic.asu.edu/pacific/portal/checklists/checklist.php?clid=4631>
- <https://midirectorionica.com/wp-content/uploads/2022/06/eldwtal.pdf>

<https://crypecguisio1985.wixsite.com/boesculinskyd/post/mass-effect-3-theme-crack-activation-code-download-32-64bit> <https://blogefprewacwa.wixsite.com/exoutexaj/post/smugmug-uploader-crack-with-full-keygen-latest-2022>

[https://www.realteqs.com/teqsplus/upload/files/2022/06/FZvJhSREl8vPw12xzDCA\\_05\\_0c0a76a582b276604fc90714a1b36f1e](https://www.realteqs.com/teqsplus/upload/files/2022/06/FZvJhSREl8vPw12xzDCA_05_0c0a76a582b276604fc90714a1b36f1e_file.pdf) [\\_file.pdf](https://www.realteqs.com/teqsplus/upload/files/2022/06/FZvJhSREl8vPw12xzDCA_05_0c0a76a582b276604fc90714a1b36f1e_file.pdf)